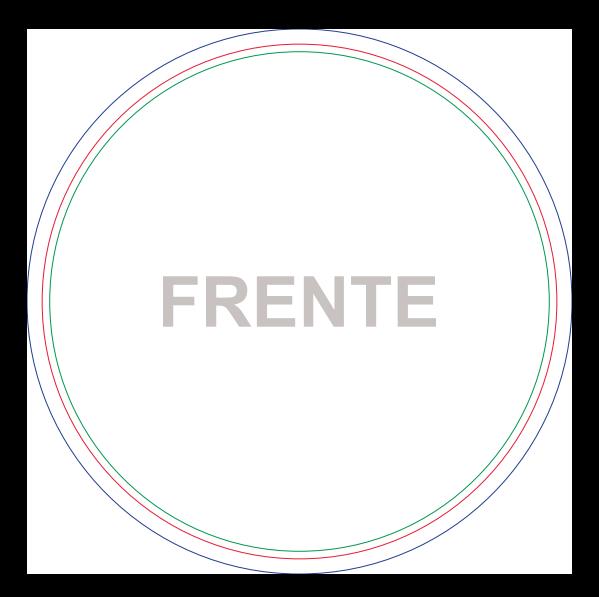

## **Máscara de Branco FRENTE**